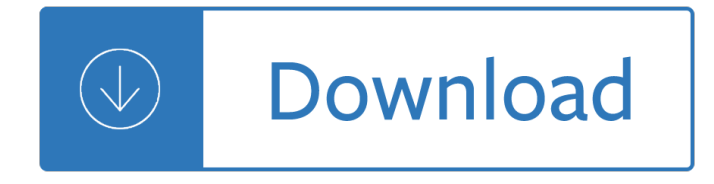

#### **seo landing page pdf**

When it comes to on-page SEO, I'm sure you've heard enough about meta tags and keyword density for one lifetime. If you're looking for some practical strategies that you can use on your site today, then you $\hat{\theta} \in \mathbb{M}$ ll love this infographic. It $\hat{\theta} \in \mathbb{M}$ s a simple checklist that will bring in more search engine traffic from every piece …

#### **On-Page SEO: Anatomy of a Perfectly Optimized Page (2019**

This is the most comprehensive quide to Ecommerce SEO online. In this expert-written quide you $\hat{\mathbf{a}} \in \mathbb{N}$ ll learn everything you need to know about optimizing your ecommerce site, from keyword research to technical SEO to link building.

#### **Ecommerce SEO: The Definitive Guide [2019] - Backlinko**

Step 2: Edit your page's content. Switch to Content Analysis -> Content Editor for an editable live preview of your landing page. Look at the factors on the left, and make the necessary changes to your page $\hat{\mathbf{a}} \in \mathbb{N}$ s content right in the right-hand view. Follow the tips you got at the previous step; the on-page stats and your optimization rate on the left will recalculate in real time, as you type.

#### **SEO PowerSuite workflow explained - LinkAssistant**

Search engine optimization (SEO) is the process of affecting the online visibility of a website or a web page in a web search engine's unpaid resultsâ€"often referred to as "natural", "organic", or "earned" results.In general, the earlier (or higher ranked on the search results page), and more frequently a website appears in the search results list, the more visitors it will receive from the ...

#### **Search engine optimization - Wikipedia**

Joost de Valk is the founder and Chief Product Officer of Yoast and the Lead Marketing & Communication for WordPress.org. He's a digital marketer, developer and an Open Source fanatic. WordPress is one of the best content management systems when it comes to SEO. But even though it gets a lot right ...

## **WordPress SEO Tutorial • The Definitive Guide • Yoast**

Seo Woo (born on July 7, 1985 as Kim Moon-joo) is a South Korean actress. Her first notable role took place in the film Crush and Blush (2008). She is best known for her roles in the films Paju and The Housemaid, as well as her roles in the TV dramas Tamra, the Island, Cinderella's Sister and Flames of Desire.

#### **Seo Woo - Wikipedia**

Find thousands of valuable keywords within seconds Keyword Research at Warp Speed. With SECockpit you will save a lot of valulable time, as it runs faster than any other keyword research or SEO software.. Overtake your competitors: While comparable keyword tools take 1-2 minutes per keyword, SECockpit will return up to 200 fully processed and analyzed keywords to you in just one minute.

#### **SECockpit - Keyword Research Tool & SEO Management**

I sold SEO services for over ten years as the CEO of The Ocean Agency, a digital marketing agency in Chicago, IL. Over those ten years, my agency became so successful that is was successfully acquired in late 2014.. Today, I help SEO agencies all over the world generate an astonishing amount of quality SEO leads and sales through my new startup.

# **SEO Leads: How I Generated Thousands Of Leads & Clients**

Eine Landingpage (auch Landeseite; englisch landing page) oder Zielseite, selten auch Marketingpage, ist eine speziell eingerichtete Webseite, die nach einem Mausklick auf ein Werbemittel oder nach einem Klick auf einen Eintrag in einer Suchmaschine (Google, Bing u. a.) erscheint. Diese Landingpage ist auf den Werbeträger und dessen Zielgruppe optimiert.

# Landingpage – Wikipedia

I always get this question during my Meetups, so I decided to run a list that answers this exact question. This handpicked list of SEO and Marketing tools is maintained by Saijo George.The idea behind this site is that you can find all the tools you would ever need as an SEO or Marketing Consultant, in one spot.

# Best SEO Tools  $\delta \ddot{Y}$ <sup>2</sup> curated by Saijo George

Search engine optimization is as diverse as you, the SEOs working towards optimal rankings. Your situation is unique, your clients and their sites are unique, and your SEO software should be too.

# **SEO Software for Marketing Professionals | Rank Ranger**

GIF requests and bounce rate. Each time a page is loaded into a web browser, the Google Analytics tracking code (GATC) make a request for an invisible file called \_utm.gif so that it can send the page view data to Google Analytics Server via this file.. The E-Commerce tracking code (ETC) can also make request for this file so that it can send the e-commerce data to Google Analytics server.

# **Reduce Bounce Rate in Google Analytics through these 11**

Comprehensive competitive data: research performance across organic search, AdWords, Bing ads, video, display ads, and more. Compare Across Channels: use someone's AdWords strategy to drive your SEO growth, or use their SEO strategy to invest in paid search. Global footprint: Tracks Google results for 120+ million keywords in many languages across 28 markets

# **Search Engine Marketing Glossary - SEO & SEM Industry**

"Get Instant Access To Over 300+ 'How To' Tutorials & Learn Everything You Need To Know To Start Your Online Business Successfully In 2019!â€.

## **Newbie Lessons - 380 How To Tutorials To Make Money Online**

The author's views are entirely his or her own (excluding the unlikely event of hypnosis) and may not always reflect the views of Moz. In all my years of SEO consulting,  $I\hat{a} \in \mathbb{N}$  ve seen many clients with wild misconceptions about XML sitemaps. They're a powerful tool, for sure â€" but like any power ...

## **XML Sitemaps: Most Misunderstood Tool in the SEO's Toolbox**

Build PPC keyword lists using our free SEO and SEM keyword list generatory. This open source tool can be used to help you build a list of relevant keywords to advertise on or create content around.

## **Free Top Keyword List Generator - SEO Book**

The year of 2017 was relatively calm for SEOs. But no matter how peaceful the current SEO landscape looks, it doesn't mean you can lean back in your chair and relax! Voice search, artificial intelligence, and machine learning are among the top buzzwords of the past twelve months. While AI is more ...

## **SEO in 2018: The Ultimate Guide to Rockin' It - LinkAssistant**

Wikipedia is the 800 lb gorilla in the Google search results. It ranks for almost half of all searches.It is the online resource. Google has even built large portions of its Knowledge Graph off the back of Wikipedia.. It's also a motherlode of SEO resources – right behind Google Keyword Planner, Google Search, and Google Analytics.It  $\hat{\mathbf{a}} \in \mathbb{M}^N$ s useful for both on-page & off-page SEO for 2 reasons  $\hat{\mathbf{a}} \in \mathbb{M}^N$ 

## **How To Use Wikipedia for SEO & Content Marketing Strategy**

This Course Is Designed To Help Those That Want To Master Social Media Marketing - SEO And Online

Marketing; This Course Is For Those That Want To Understand The Psychology Of Social Media Marketing And Content Marketing

# **Social Media Marketing 2019 New - Digital Marketing**

Data extraction has powerful uses in a number of industries. Some notable use cases are equity research, marketplace inventory, competitor price monitoring, lead generation, and reputation monitoring. In this article, we $\hat{\mathbf{a}} \in \mathbb{M}$  re going to dive into how you can use data extraction to gain traffic from ...

# **4 data extraction tactics to take your SEO to the next**

How do I maintain order in a list mode export? If you wish to export data in list mode in the same order it was uploaded, then use the †Exportâ€<sup>™</sup> button which appears next to the †upload' and †startâ€<sup>™</sup> buttons at the top of the user interface.

# **SEO Spider FAQ | Screaming Frog**

If you $\hat{\mathbf{a}} \in \mathbb{R}^n$  is like most SEOs, you spend hours each week reading the latest SEO tactics and search engine tidbits. We spend hours learning, but does 90% of it change what we actually do - that is, the basic work of ranking a web page for search? To lend a hand, let me introduce the 25 Step SEO Master Blueprint.

## **How to Rank: 25 Step Master SEO Blueprint - Moz**

Benefit from your competitors with SEMrush. Site Audit. Check your site's health with our SEO analysis tool; Prioritize SEO issues and decide what to fix first

## **Features | SEMrush**

Nasa Hataoka won the Kia Classic for her third victory in her last 16 LPGA Tour starts. The 20-year-old Japanese player closed with a 5-under 67 for a three-stroke victory over playing partner ...

## **Overview | LPGA | Ladies Professional Golf Association**

Note: Check what version of Chrome you're running at chrome://version.If you're running an earlier version, these features won't exist. If you're running a later version, these features may have changed. Chrome auto-updates to a new major version about every 6 weeks.

## **What's New In DevTools (Chrome 65) | Web | Google Developers**

Optimus targets a lossless compression of PNG images and a slightly lossy compression of JPEG images of media uploaded to WordPress  $\hat{a} \in \mathbb{C}$  while focusing on protecting your data. In plain terms: the visual appearance of treated images does not change in any way. The plugin slims down the original image and all preview images of an uploaded motif.

## **Smart Image Compression API and WordPress Plugin**

Everyone who deals with website promotion has one important wish. Whether he or she is an SEO newcomer or SEO expert, they want to find out how to get to the Top of Google.The truth is, getting high rankings turns out to be a real headache, especially after yet another Google update.But fear not, Links Management is here to bring you a special gift as we ring in the new year.

## **How to Get High Rankings on Google Using SEO**

FroggyAds.com is an Online Advertising Network and Website Traffic Platform For Websites And Businesses. Buy Website Traffic Cheaply And Receive Targeted Visitors

## **Online Advertising Network For Advertisers & Media Buyers**

You can terminate an employee or freelancer services for many reasons. Whatever the reason for doing this, you must write a service termination letter to document them. But writing this letter isn $\hat{\mathbf{a}} \in \mathbb{M}$ t a must.

## **9+ Service Termination Letter Templates - Word, PDF | Free**

Finding gainful employment in the nonprofit arena is different than landing a job in other industries. At

nonprofit interviews, your employer needs to distinguish your job credentials beyond a simple skill set  $\hat{a}\in$ " they need to recognize both your professional potential and your passion for the cause.

#### **Tips on landing a job in the nonprofit sector | ASU**

Stylish North Myrtle Beach Oceanfront Resort. Just minutes from shopping, entertainment and attractions, Hilton Myrtle Beach Resort features stylish guest rooms with private balconies, relaxed bars and restaurants, a Spa, and over 35,000 sq. ft. of flexible event space.

#### **Hilton North Myrtle Beach Oceanfront Resort**

Thank you page examples will help you understand the value of a thank you page and skyrocket engagement, boost your sales and convert your users into buyers.

#### **Use These 13 Awesome Examples to Master Thank You Pages**

Targeted Industry-Specific B2B Media ABOUT US: AUDIENCES With our total reach being 4,353,105 key executives, Knighthouse can provide tools that will align with your company at  $T^M$ s current interactive strategy to engage clients. Construction Today Energy & Mining International

#### **knighthouse custom mul media - manufacturing-today.com**

Want to write the perfect first blog post? Click to read and you'II get 16,000-word guide, 57 best ideas and insanely practical tips from 65 bloggers.

#### **How to Write Your First Blog Post (57 Best Ideas and 65**

Not all restaurants have their own spaces. Most of the time, they find the best location and commercial lease it for a certain period of time. This does not only apply to restaurants and hotels, but to most businesses as well.Most companies only rent out spaces since they do not have enough capital to construct their own office space or building.

Louie bellson the musical drummer Rheology of filled polymer systems Chitty on contracts The big book of weekend woodworking 150 easy projects big book of series Dont make me go back mommy Life matters creating a dynamic balance of work family time Encyclopedia of insects and arachnids Memoirs of a coarse zoo keeper Villa muller work adolf loos The kraken project wyman ford series Fortress against the sun the b 17 flying fortress in the pacific World cup 1970 2014 panini football collections english german and The british horse society riding manual Only the heart brian caswell Honda prelude service manual 92 96 Mathlinks 8 free online textbook Materials science of thin films solutions manual Entre amis Organic perfume 33 all natural homemade perfume recipes to keep Holy letter a study in jewish sexual morality iggeret hakodesh Free 2002 mitsubishi lancer repair manual free Core microeconomics eric chiang The lost colony artemis fowl 5 eoin colfer Kia cerato workshop manual Suzuki sx4 service manual Ammo 63 final exam answers Abap basics 2nd edition Technologyduediligencebestpracticesforchiefinformationofficersventurecapitalistsandtech Memoirs of nikita khrushchev volume 1 commissar 1918 1945 Honda pantheon 150 service manual Nissan primera p12 manual Picture book of thomas alva edison Sexual astrology Integrated korean workbook intermediate 1 klear textbooks Clockwork by philip pullman Give me this mountain biography Sperry marine naviknot iii operation manual Regional planning and industrial development A survey of metaphysics The hunger games catching fire online book Learning and teaching in social work towards reflective practice Katzensprung 2 workbook answers Advanced quantum mechanics by satya prakash free download Dk pocket eyewitness earth Studying hunger journals Interview brain teasers and answers A life in illustration the most famous illustrators and their work The darkest road fionavar tapestry 3 guy gavriel kay Audi a6 c6 repair manual Navedtra 14233 a answers Bonecollectionbyyrsadaleywardfree Casals and the art of interpretation Simple solutions math grade 6 Elements of field geology Kabbalah of creation the mysticism of isaac luria founder of modern kabbalah Seamanship in the age of sail an account of the sailing man of war 1600 1860 Red winter The widow and the wastrel janet dailey americana Robbins and cotran pathologic basis of disease 8th edition free download